## **Free Download**

## Update New Internet Provider To Hp Deskjet 2540 Printer For Mac

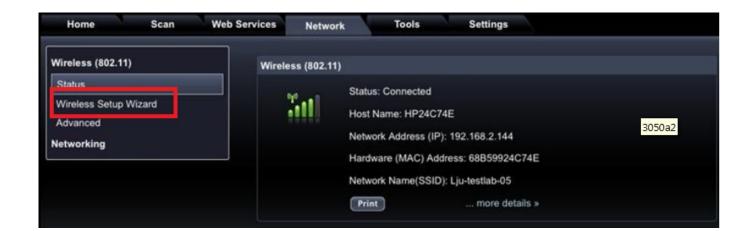

Update New Internet Provider To Hp Desk jet 2540 Printer For Mac

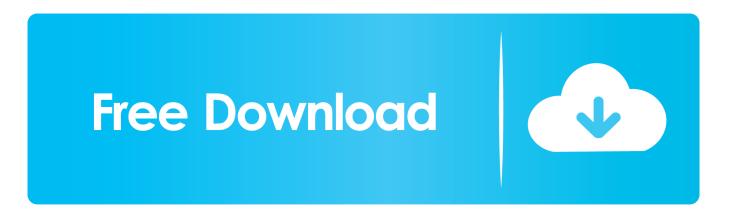

Make use of the HP ePrint to print from your computer and mobile devices Start the process by sending the printer's email address to the web-enabled printer.

e10c415e6f